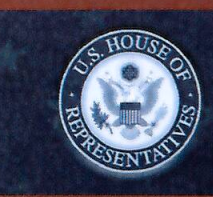

## **Employee Post-Travel Disclosure Form**

 $\Box$  Original  $\Box$  Amendment

This form is for disclosing the receipt of travel expenses from private sources for travel taken in connection with official duties. This form does not eliminate the need to report privately-funded travel on the annual Financial Disclosure Statements of those employees required to file them. In accordance with House Rule 25, clause 5, you must complete this form and file it with the Clerk of the House, B-81 Cannon House Office Building, within 15 days after travel is completed. Please do not file this form with the Committee on Ethics.

NOTE: Willful or knowing misrepresentations on this form may be subject to criminal prosecution pursuant to 18 U.S.C. § 1001.

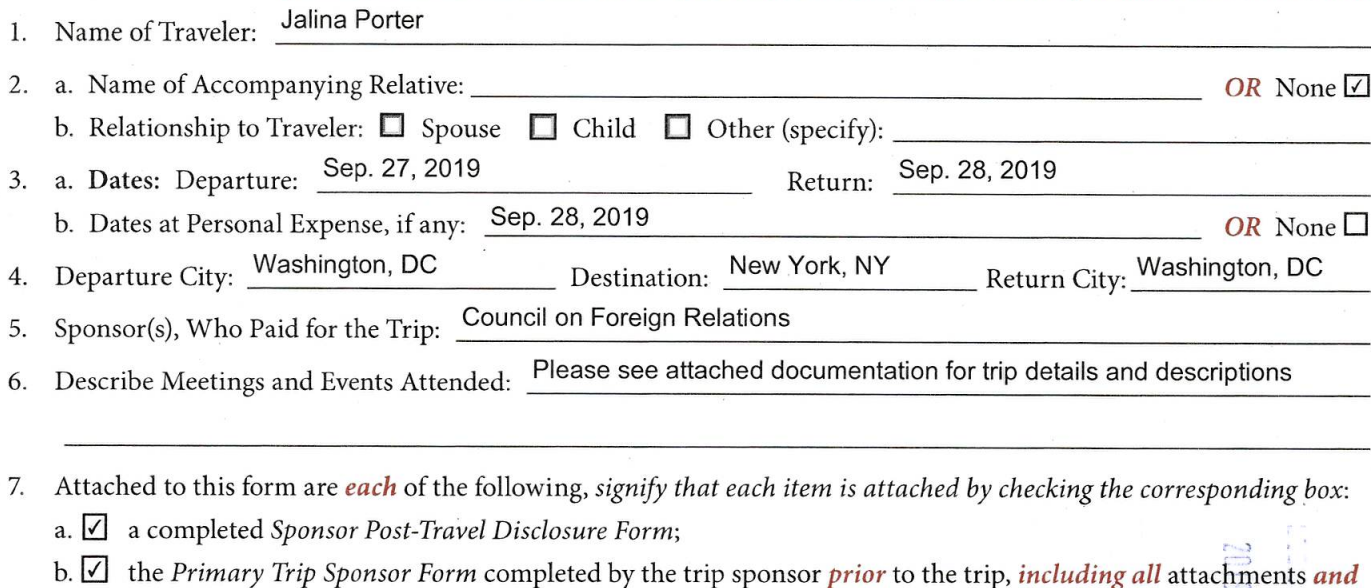

- 
- the Grantmaking or Non-Grantmaking Sponsor Forms;
- c.  $\Box$  page 2 of the completed Traveler Form submitted by the employee; and
- d.  $\Box$  the letter from the Committee on Ethics approving my participation on this trip.

8. a. I represent that I participated in each of the activities reflected in the attached sponsor's agenda. Signify statement is true by checking the box:  $\checkmark$ 

b. If not, explain:

I certify that the information contained on this form is true, complete, and correct to the best of my knowledge.

Date:  $10/14/20/9$ Signature of Traveler: I authorized this travel in advance. I have determined that all of the expenses listed on the attached Sponsor Post-Travel Disclosure Form were necessary and that the travel was in connection with the employee's official duties and would not create the appearance that the employee is using public office for private gain. Cedric Richmond  $10$ Date:  $\overline{\phantom{0}}$ Name of Supervising Member: **Signature of Supervising Member:** 

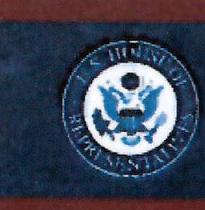

## **Sponsor Post-Travel Disclosure Form**

Original Amendment

This form must be completed by an officer of any organization that served as the primary trip sponsor in providing travel expenses or reimbursement for travel expenses to House Members, officers, or employees under House Rule 25, clause 5. A completed copy of the form must be provided to each House Member, officer, or employee who participated on the trip within ten days of their return. You must answer all questions, and check all boxes, on this form for your submission to comply with House rules and the Committee's travel regulations. Failure to comply with this requirement may result in the denial of future requests to sponsor trips and/or subject the current traveler to disciplinary action or a requirement to repay the trip expenses.

NOTE: Willful or knowing misrepresentations on this form may be subject to criminal prosecution pursuant to 18 U.S.C. § 1001.

- 1. Sponsor(s) who paid for the trip: Council on Foreign Relations
- 2. Travel Destination(s): New York, NY
- 3. Date of Departure: September 27, 2019 Date of Return: September 28, 2019
- 4. Name(s) of Traveler(s): Jalina Porter

Note: You may list more than one traveler on a form only if all information is identical for each person listed.

5. Actual amount of expenses paid on behalf of, or reimbursed to, each individual named in Question 4:

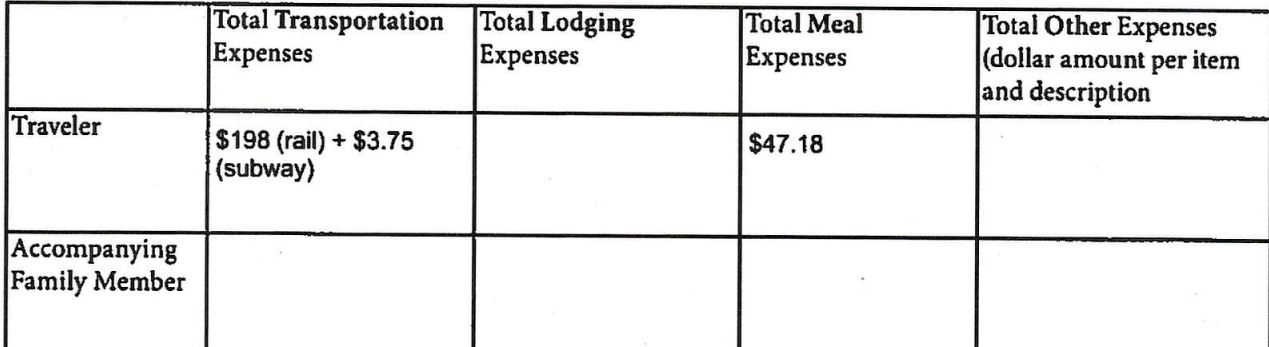

6. All expenses connected to the trip were for actual costs incurred and not a per diem or lump sum payment. Signify statement is true by checking box:  $\Box$ 

I certify that the information contained in this form is true, complete, and correct to the best of my knowledge.

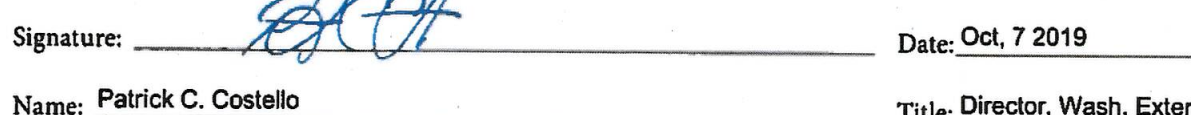

Organization: Council on Foreign Relations

I am an officer of the above-named organization. Signify statement is true by checking box:  $\Box$ 

Address: 1777 F Street NW, Washington, DC 20006

Telephone: 202-509-8458

Email: pcostello@cfr.org

Title: Director, Wash. External Affairs

Committee staff may contact the above-named individual if additional information is required.

If you have questions regarding your completion of this form, please contact the Committee on Ethics at 202-225-7103.

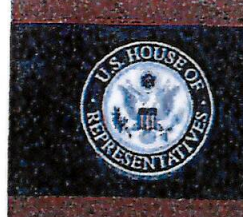

## **TRAVELER FORM**

1. Name of Traveler: JaNise Jalina Porter

2. Sponsor(s) who will be paying for the trip: Council on Foreign Relations (CFR)

3. City and State OR Foreign Country of Travel : New York, NY

4. a. Date of Departure: September 27, 2019 Date of Return: September 29, 2019

b. Will you be extending the trip at your personal expense?  $\mathbf{F}'$  Yes  $\Box$  No If yes, list dates at personal expense: September 28

5. a. Will you be accompanied by a family member at the sponsor's expense?  $\Box$  Yes  $\Box$  No If yes:

(1) Name of Accompanying Family Member:

(2) Relationship to Traveler:  $\Box$  Spouse  $\Box$  Child  $\Box$  Other (specify):

(3) Accompanying Family Member is at least 18 years of age:  $\Box$  Yes  $\Box$  No

- 6. a. Did the trip sponsor answer "Yes" to Question 8(c) on the Primary Trip Sponsor Form (i.e., travel is sponsored by an entity that employs a registered federal lobbyist or a foreign agent)?  $\square$  Yes  $\square$  No
	- b. If yes, and you are requesting lodging for two nights, explain why the second night is warranted:
- 7. Primary Trip Sponsor Form is attached, including agenda, invitee list, and any other attachments and contributing sponsor forms: 7 Yes  $\Box$  No

NOTE: The agenda should show the traveler's individual schedule, including departure and arrival times and identify the specific events in which the traveler will be participating.

8. Explain why participation in the trip is connected to the traveler's individual official or representational duties. Staff should include their job title and how the activities on the itinerary relate to their duties.

As Communications Director for Rep. Richmond, who serves as Chairman of House Homeland Security

Subcommittee on Cybersecurity, Infrastructure Protection, & Innovation, I will convene with CFR experts

to learn how to share national security issues with constituents of Louisiana's 2nd congressional district.

9. Is the traveler aware of any registered federal lobbyists or foreign agents involved planning, organizing, requesting, or arranging the trip? □ Yes □ No

10. For staff travelers, to be completed by your employing Member:

## ADVANCED AUTHORIZATION OF EMPLOYEE TRAVEL

I hereby authorize the individual named above, an employee of the U.S. House of Representatives who works under my direct supervision, to accept expenses for the trip described in this request. I have determined that the above-described travel is in connection with my employee's official duties and that acceptance of these expenses will not create the appearance that the employee is using public office for private gain.

Signature of Employing Member

<u>VIEL</u> Date 09/09/2019

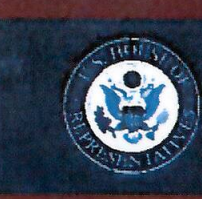

## **Primary Trip Sponsor Form**

This form should be completed by private entities offering to provide travel or reimbursement for travel to House Members, officers, or employees under House Rule 25, clause 5. A completed copy of the form (and any attachments) should be provided to each invited House Member, officer, or employee, who will then forward it to the Committee together with a Traveler Form at least 30 days before the start date of the trip. The trip sponsor should NOT submit the form directly to the Committee. The Committee website (ethics. house.gov) provides detailed instructions for filling out the form.

NOTE: Willful or knowing misrepresentations on this form may be subject to criminal prosecution pursuant to 18 U.S.C. § 1001. Failure to comply with the Committee's Travel Regulations may also lead to the denial of permission to sponsor future trips.

- 1. Sponsor who will be paying for the trip: Council on Foreign Relations
- 2. I represent that the trip will not be financed, in whole or in part, by a registered federal lobbyist or foreign agent. Signify that the statement is true by checking box:  $\vee$
- 3. Check only one. I represent that:
	- a. The primary trip sponsor has not accepted from any other source, funds intended directly or indirectly to finance any aspect of the trip:  $\Box$  OR
	- b. The trip is arranged without regard to congressional participation and the primary trip sponsor has accepted funds only from entities that will receive a tangible benefit in exchange for those funds:  $\square$  OR
	- c. The primary trip sponsor has accepted funds from other source(s) intended directly or indirectly to finance all or part of this trip and has enclosed disclosure forms from each of those entities.  $\Box$ If "c" is checked, list the names of the additional sponsors:
- 4. Provide names and titles of ALL House Members and employees you are inviting. For each House invitee, provide an explanation of why the individual was invited (include additional pages if necessary): Please see attached documentation
- 5. Is travel being offered to an accompanying family member of the House invitee(s)?  $\Box$  Yes  $\Box$  No
- 6. Date of Departure: Friday, September 27, 2019 Date of Return: Friday, September 27, 2019
- 7. a. City of departure: Washington, DC
	- b. Destination(s): New York, NY
	- c. City of return: Washington, DC
- 8. Check only one. I represent that:
	- a. The sponsor of the trip is an institution of higher education within the meaning of section 101 of the Higher Education Act of 1965: OR
	- b. The sponsor of the trip does not retain or employ a registered federal lobbyist or foreign agent:  $\Box$  OR
	- c. The sponsor employs or retains a registered federal lobbyist or foreign agent, but the trip is for attendance at a one-day event and lobbyist / foreign agent involvement in planning, organizing, requesting, or arranging the trip was de minimis under the Committee's travel regulations.  $\square$

## 9. Check only one of the following:

- a. I checked  $8(a)$  or (b) above:  $\Box$
- b. I checked 8(c) above but am not offering any lodging:  $\Box$
- c. I checked 8(c) above and am offering lodging and meals for one night:  $\Box$  OR
- d. I checked 8(c) above and am offering lodging and meals for two nights: I If you checked this box, explain why the second night of lodging is warranted:

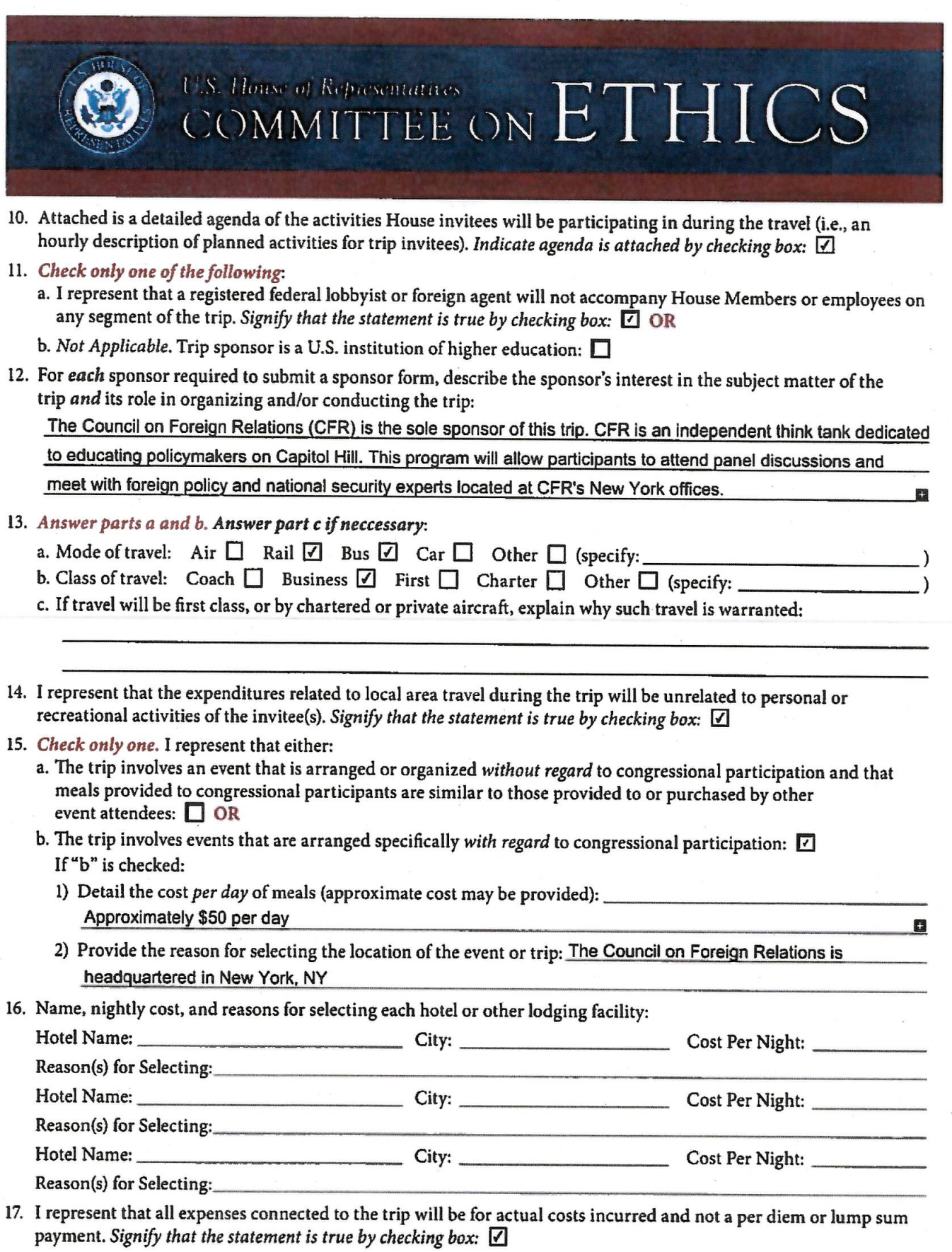

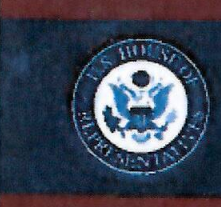

### 18. Total Expenses for each Participant:

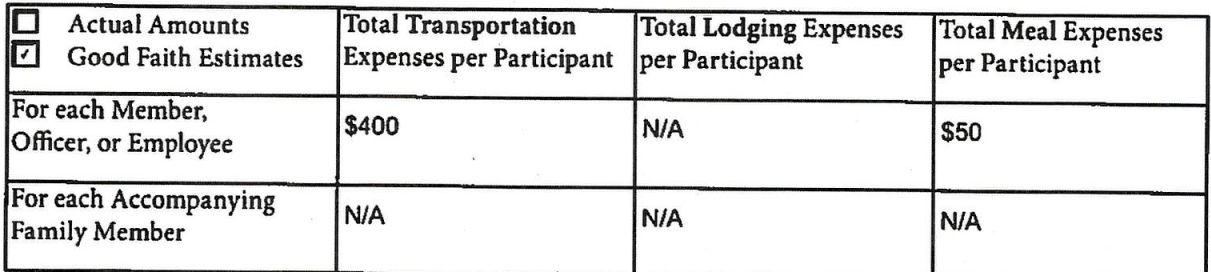

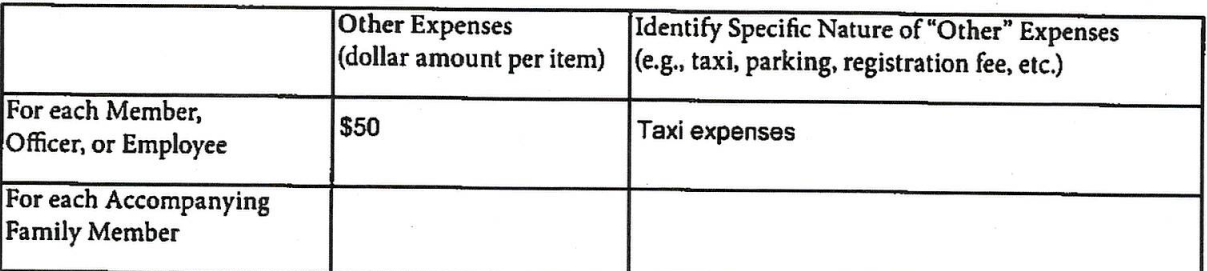

NOTE: Willful or knowing misrepresentations on this form may be subject to criminal prosecution pursuant to 18 U.S.C. § 1001.

19. Check only one:

a. I certify that I am an officer of the organization listed below: [7] OR

b. Not Applicable. Trip sponsor is an individual or a U.S. institution of higher education.  $\Box$ 

- 20. I certify that I am not a registered federal lobbyist or foreign agent for any sponsor of this trip.  $\Box$
- 21. I certify by my signature that the information contained in this form is true, complete, and correct to the best of my knowledge

Signature:

07/23/19 Date:

Patrick C. Costello Name:

Director, Washington External Affairs Title:

Council on Foreign Relations Organization:

1777 F Street NW, Washington, DC 20006 Address:

202-509-8458 Telephone:

Email: pcostello@cfr.org

If there are any questions regarding this form, please contact the Committee at the following address:

## **Committee on Ethics**

**U.S. House of Representatives** 

1015 Longworth House Office Building, Washington, D.C. 20515

Phone: 202-225-7103 General Fax: 202-225-7392

Theodore E. Deutch, Florida Chairman Kenny Marchant, Texas **Ranking Member** 

Grace Meng, New York Susan Wild, Pennsylvania Dean Phillips, Minnesota Anthony Brown, Maryland

John Ratcliffe, Texas George Holding, North Carolina Jackie Walorski, Indiana Michael Guest, Mississippi

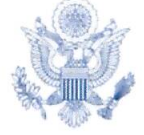

ONE HUNDRED SIXTEENTH CONGRESS

## Cl.S. House of Representatives

**COMMITTEE ON ETHICS** 

September 24, 2019

Ms. Janise Porter Office of the Honorable Cedric Richmond 506 Cannon House Office Building Washington, DC 20515

Dear Ms. Porter:

TED/KM:mso

Pursuant to House Rule 25, clause  $5(d)(2)$ , the Committee on Ethics hereby approves your proposed trip to New York, New York, scheduled for September 27, 2019, sponsored by Council on Foreign Relations. We note that you will not accept return travel from the sponsor.

You must complete an Employee Post-Travel Disclosure Form (which your employing Member must also sign) and file it, together with a Sponsor Post-Travel Disclosure Form completed by the trip sponsor, with the Clerk of the House within 15 days after your return from travel. As part of that filing, you are also required to attach a copy of this letter and both the Traveler and Primary Trip Sponsor Forms (including attachments) you previously submitted to the Committee in seeking pre-approval for this trip. If you are required to file an annual Financial Disclosure Statement, you must also report all travel expenses totaling more than \$390 from a single source on the "Travel" schedule of your annual Financial Disclosure Statement covering this calendar year. Finally, Travel Regulation § 404(d) also requires you to keep a copy of all request forms and supporting information provided to the Committee for three subsequent Congresses from the date of travel.

If you have any further questions, please contact the Committee's Office of Advice and Education at extension 5-7103.

Theodore E. Deutch Chairman

Sincerely,

Kenny Marchant **Ranking Member** 

Thomas A. Rust Staff Director and Chief Counsel

> David W. Arrojo Counsel to the Chairman

Christopher A. Donesa Counsel to the Ranking Member

1015 Longworth House Office Building Washington, D.C. 20515-6328 Telephone: (202) 225-7103 Facsimile: (202) 225-7392

#### List of House Invitees to Council on Foreign Relations Trip to New York, NY

The below mentioned employees of the United States House of Representatives have been selected to participate in a Council on Foreign Relations (CFR) congressional study group. This is a CFR initiative where we have identified a cohort of senior-level congressional staff to participate in off-therecord dinner discussions with members of the Council on Foreign Relations, CFR fellows, and other notable individuals and is part of our ongoing efforts to help build an informed, bipartisan community of senior congressional staff from both chambers. This trip to the CFR offices in New York is part of the study group activities and participants will attend a lunch meeting, with other members of the CFR, and meet with CFR experts based in New York.

- 1. Joseph Bartlett, Legislative Assistant, Office of Representative Francis Rooney
- 2. Daniel Bleiberg, Foreign Policy Advisor, Office of Representative Lois Frankel
- 3. Clay Boggs, Legislative Director, Office of Representative Norma Torres
- 4. Kendra Brown, Chief of Staff, Office of Representative G.K. Butterfield
- 5. Charles A. Carithers, Professional Staff Member, House Committee on Homeland Security
- 6. David Dorfman, Legislative Director and General Counsel, Office of Representative Yvette Clarke
- 7. Aharon Friedman, Tax Counsel, House Committee on Ways and Means
- 8. Dylan Frost, Legislative Director, Office of Representative French Hill
- 9. Elizabeth Leibowitz, Foreign Affairs Legislative Assistant, Office of Representative Nita Lowey
- 10. Matthew Manning, Legislative Director, Office of Representative Jimmy Panetta
- 11. Daniel Marrow, Senior Legislative Assistant, Office of Representative Josh Gottheimer
- 12. Josh Martin, Chief of Staff, Office of Representative Mac Thornberry
- 13. Sara Matar, Senior Legislative Assistant, Office of Representative Lee Zeldin
- 14. Jalina Porter, Communications Director, Office of Representative Cedric Richmond
- 15. Benjamin Talus, Senior Legislative Assistant, Office of Representative Donna Shalala
- 16. Jesse von Stein, Legislative Assistant, Office of Representative Don Young

The following employees of the Senate have also been invited:

- 1. Elizabeth Banicki, Legislative Assistant, Office of Senator Dan Sullivan
- 2. Naz Durakoglu, Senior Policy Advisor, Office of Senator Jeanne Shaheen
- 3. Carol Fowler, Legislative Assistant, Office of Senator Ron Johnson
- 4. Christopher Griswold, Senior Policy Advisor, Senate Committee on Small Business and Entrepreneurship
- 5. Katherine Clark Harris, Minority Counsel, Senate Select Committee on Intelligence
- 6. R. Wayne Jones, National Security Advisor, Office of Senator Rob Portman
- 7. Brianne Miller, Senior Professional Staff Member, Senate Committee on Energy and Natural Resources
- 8. Sam Mulopulos, Legislative Assistant, Office of Senator Rob Portman
- 9. Nathan Paxton, Legislative Assistant, Office of Senator Angus King
- 10. Christopher Soghoian, Senior Technologist, Office of Senator Ron Wyden
- 11. Katherine Sutton, Professional Staff Member, Senate Committee on Armed Services

## **COUNCIL**<sub>on</sub> **FOREIGN RELATIONS**

1777 F Street, NW, Washington, DC 20006 tel 202.509.8400 fax 202.509.8490 www.cfr.org

## Congressional Foreign Policy Study Group New York Program Friday, September 27, 2019

7:55 a.m. Depart Union Station (Acela 2104)

10:50 a.m. Arrive New York Penn Station

11:30 a.m. Arrive at Council on Foreign Relations (58 East 68th Street, New York)

11:45 a.m.  $- 12:00$  p.m. Coffee Reception

### $12:00$  p.m.  $-1:00$  p.m.

Council on Foreign Relations General Meeting A Conversation with Barham Salih, President, Republic of Iraq

### $1:15$  p.m.  $-2:00$  p.m.

Working Lunch Discussion with Ambassador Michelle Gavin, Senior Fellow for Africa Studies, Council on Foreign Relations. Topic: Strategic and economic priorities in Africa.

### $2:00$  p.m.  $-2:45$  p.m.

Discussion with Dr. Brad Setser, Senior Fellow, Council on Foreign Relations. Topic: International finance, financial markets, and trade policy.

## 3:00 p.m. - 3:30 p.m.

Meeting with Richard N. Haass, President, Council on Foreign Relations

### $3:45$  p.m.  $-4:45$  p.m.

Discussion with Dr. Adam Segal, l, Ira A. Lipman Chair in Emerging Technologies and National Security and Director of the Digital and Cyberspace Policy Program, Council on Foreign Relations. Topic: Innovation and national security, cybersecurity and China's technology development and acquisition strategy.

#### 4:45 p.m. **Meeting Concludes**

#### 5:00 p.m. Depart CFR for New York Penn Station

 $6:00 p.m.$ Depart New York Penn Station (Acela 2119)

 $8:53$  p.m. Arrive in Washington DC